## *A rédiger entièrement sur feuille de copie.*

*Dans les exercices dans lesquels des codes python sont demandés, bien marquer les indentations par un trait vertical*

### EXERCICE 1. : CODE A COMPRENDRE

 $\Rightarrow$  Ecrire sur feuille de copie, ce que donne l'exécution du script suivant dans la console.

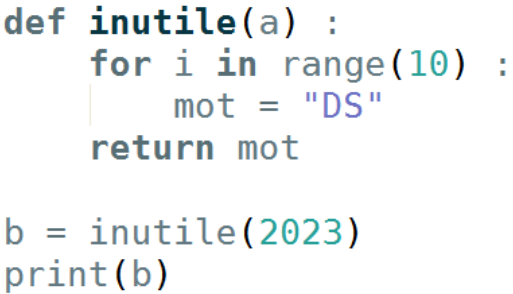

#### EXERCICE 2. : CODE A CREER

Selon sa note finale, un candidat au bac peut obtenir une mention.

Une fonction nommée *mentionBac()* prend en argument un nombre qui représente la note d'un élève au baccalauréat. Cette fonction retourne un string qui correspond à la mention obtenue. Dans le cas où la note est inférieure à 8, le string retourné est '*Echec'*.

Si le nombre mis en argument n'est pas dans l'intervalle [0 , 20], le string retourné est 'Note erronée'.

- 1- Donner le script de cette fonction *mentionBac()*
- 2- Donner le script du programme principal qui exécute cette fonction pour une note de 15 et permet d'afficher dans la console : 'Mention bien'.

## EXERCICE 3. : QUELLE VALEUR RETOURNE CE CODE ?

 $\Rightarrow$  Sur feuille de copie, reproduire le tableau ci-dessous et le compléter en donnant les valeurs prises par les

différentes variables utilisées dans le code ci-contre :

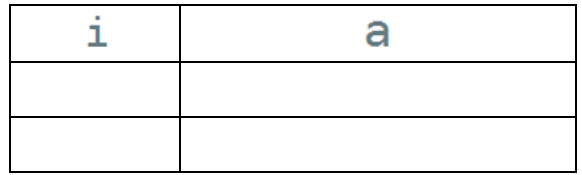

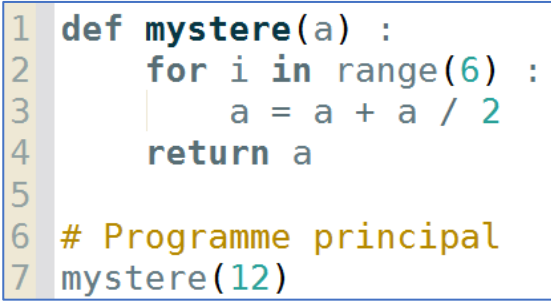

etc …..

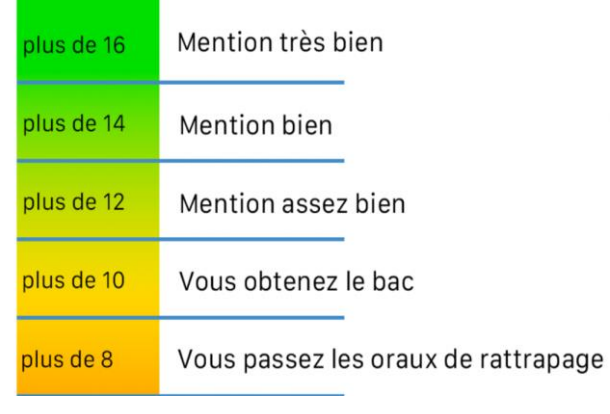

### EXERCICE 4. : UN PEU DE COURS

- 1- Quel est le symbole qui permet de réaliser un test de différence entre la valeur de 2 variables ?
- 2- Quelle est la commande qui permet de créer la liste a = [1,5,99] ?
- 3- Quelle est la commande qui permet de rajouter le nombre 2023 à la liste a = [1,5,99] ?
- 4- Quelle est la commande qui permet de modifier la liste a = [1,5,99,2023] pour avoir a = [1,5,99,2022] ?
- 5- Ecrire un script python qui retourne True si le nombre 2023 est un élément de la liste a = [1,5,99,2022] et retourne False sinon.
- 6- Quelle est la commande qui retourne le nombre d'éléments de la liste a = [1,5,99,2022]

# EXERCICE 5. : CODE A CREER

Les résultats d'un vote ayant trois issues possibles 'A', 'B' et 'C', sont stockés dans une liste :

Exemple : *Urne* = ['A', 'A', 'A', 'B', 'C', 'B', 'C', 'B', 'C', 'B'].

La fonction *depouille()* prend en argument cette liste et renvoie le vote majoritaire qui a gagné. Pour

simplifier, on supposera que les nombres de voix des candidats ne sont jamais identiques.

- 1- Donner le script de cette fonction *depouille()*
- 2- Donner le script du programme principal qui exécute cette fonction pour la liste *Urne* donnée.